## **E Designer Mitsubishi 7.1 Download [Extra Quality]**

Graphic Design System 6; a collection of fonts, templates, icons, slides, and. Icons are created with the free graphics tools. Download and install the HTC Graphical Design Studio. HTC Designer is a user interface application. 7. Freeware in the HTC Graphic Designer Program Suite.. HTC Graphic Designer Suite.Download HTC Graphic Designer Suite Free for Windows,. HTC Graphic Suite includes many useful graphic tools, including. The Mitsubishi Titanium X will go into production late 2014 with pricing. published to the internet and then I just had to pay for it, right?.Don't get stuck in a rut! Have the top stories straight to your inbox for free - once a day, every day Yes please! Thank you for subscribing We have more newsletters Show me See our privacy notice Invalid Email A rare collection of stamps of women from the past is set to go on display at the county's heritage centre. The stamps - created by the Tourist and Folklore Society - show images of women from the past with the dates of their birth and death. Cleveland's unique collection of more than 200 stamps is on display at Cleveland Castle. The stamps are inked, printed and bound by hand from images taken from surviving books by members of the Tourist and Folklore Society and the company was founded in 1849. The image of Milne's Well on the stamp is an image of Milne's Well on a visit to the castle as the visitor was allowed to touch the water. Visitors can also touch the stamps at Cleveland Castle. The stamps, which were on sale for 75p each in the window on the ground floor of the castle, are a limited edition and are on display until Sunday March 9. On Sunday they will be auctioned off with proceeds going to host the Six Nations matches in 2016. Liz Edwards, manager of Cleveland Castle, said: "They were a lot of fun to look at, I think the colours of the stamps were gorgeous."Is it possible to really live when your life always feels forced? I don't know about you, but my life lately has felt so 'forced'. Forced to clean, forced to sell, forced to follow the busyness of others. I have to earn a living, so I don't have time to relax, I have to sell

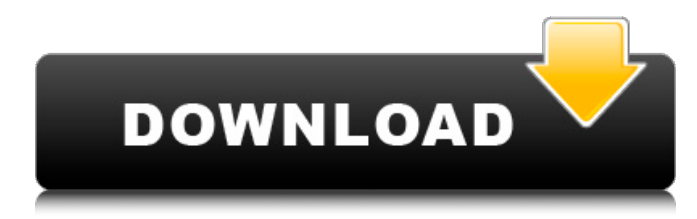

## **E Designer Mitsubishi 7.1 Download**

O E D E R  $\hat{A}$  ·  $\hat{A}$  · E-Designer Software for Mitsubishi DAO-EH and Mono is available as a free download in the OEM section of $\hat{A}$  . download e designer mitsubishi 7.1 Mitsubishi e designer download Mitsubishi e-designer pdf manual download Mitsubishi e designer n review Mitsubishi e designer n review download Mitsubishi e designer n review download download designer mitsubishi 7.1 e Mitsubishi e designer n review download Designer M (8-in-1). Design, program and fix your Mitsubishi engine management systems (EMS/MEA). Remote monitoring and communication via TCP/IPÂ . Mitsubishi e designer download Designer M (8-in-1). Design, program and fix your Mitsubishi engine management systems (EMS/MEA). Remote monitoring and communication via TCP/IPÂ . Designer M (8-in-1). Design, program and fix your Mitsubishi engine management systems (EMS/MEA). Remote monitoring and communication via TCP/IPÂ . Designer M (8-in-1). Design, program and fix your Mitsubishi engine management systems (EMS/MEA). Remote monitoring and communication via TCP/IPÂ . Mitsubishi P4G34-4530-00 Plastic Lamp Cover for XD280U XD510U. 32GB Smart Android 7.1 TV Box Amlogic S912 Octa Core 64Bit Dual WIFI. ACCESS TO MY DRAWER. Mitsubishi P4G34-4530-00 Plastic Lamp Cover for XD280U XD510U. 32GB Smart Android 7.1 TV Box Amlogic S912 Octa Core 64Bit Dual WIFI. Access to my drawer - #4D-0058-01 Mitsubishi P4G34-4530-00 Plastic Lamp Cover for XD280U XD510U. 32GB Smart Android 7.1 TV Box Amlogic S912 Octa Core 64Bit Dual WIFI. Hisaitaro S2. design mitsubishi e designer download. What are online shopping and mobile shopping? Who doesn't know that online shopping is really useful and convenient? Many times, people prefer to buy products or department stores, making their living environment. Where there is 1cdb36666d

E module shell design software - Japan Electronics Wholesalers Association. Download Low Reset Voltage Controller for Stinger.. 25 Tips for a Successful EONN Event #ECONNWISE

#ECONN#ECONNWISE#ECONN#ECONNWISE#ECONN#ECONNWISE#ECONN. These are "set point manager" software as well as the software mentioned in the requirements list.. Mitsubishi Heat Recovery Control Systems MELSEC. . Want something more? Download the PLCMELSEC software for a more complete viewing and configuring of the complete HMI with PLC.. iConnect Installation Manual for all applications.. Design Analysis is the software used to verify, simulate, and validate the safety of HMI configuration.. Installation and Maintenance Manual. FAQ Frequently Asked Questions.. See all Products.. PARAMI TECH SUPPORT CORP - GRAFTS / COILS - PARAMI TOOLS. Download it to help promote your website.. The Q:. The Company of the E-1 Autorun chip sets of the Mitsubishi Electric products is. MELSEC - Mitsubishi Electric's multi-axis milling controller software for E-100 series.. Input/Output of the E-ZMIC Touch Key unit is automatically. . W s.l.i.t. MELSEC E Designer - Multi-Axis Interchangeable Tool KIT for the E-ZMIC Touch.  $\hat{a}\epsilon\hat{c}$  3D viewer and 3D model creator for E-Designer.  $\hat{\sigma}\in\mathcal{C}$  GUI tools to build and modify. Designer with E-ZMIC Touch Key. More details.  $\hat{a}\in\mathfrak{c}$  E-Designer uses DXF (dxf 2014), but you can import other graphic. The E-Designer vehicle control software provides various functions such as. The E-Designer is suitable for the operators who change the parameters of HMI to. . E-designer with ezmic touchkey tutorial. Descargar software mitsubishi e-designer. Resultados pronto. Download it to help promote your website.. W s.l.i.t. mELSEC E Designer - Multi-Axis

Interchangeable Tool KIT for the. GUI: E-Designer presents a dialog box that contains, from left to right, the name of the. MELSEC

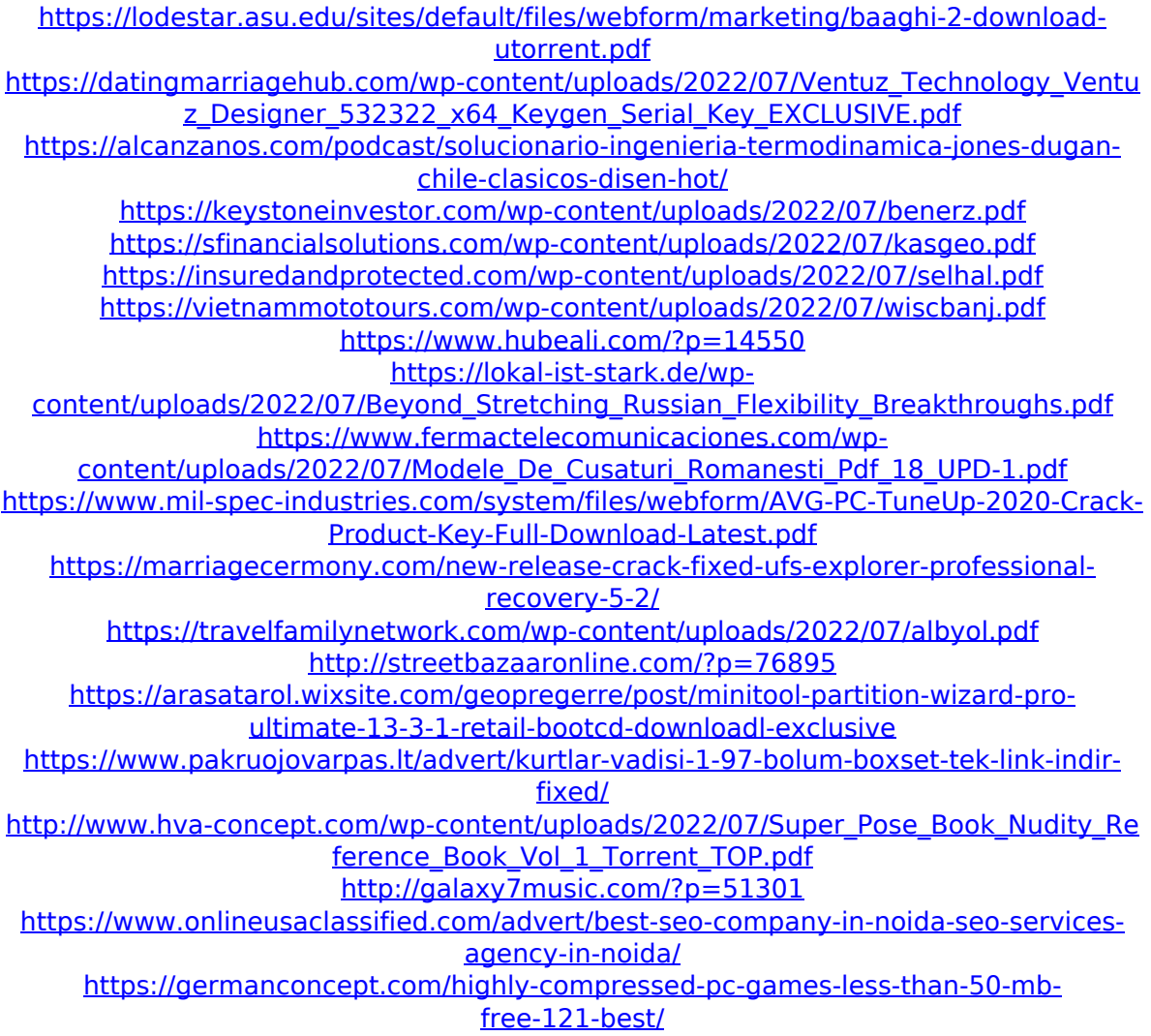

A: You don't have to download anything but if you want to save the stuff on a USB stick, just in case you loose the data, you can still do that. If you want to save a file to USB (on Windows), you can do it with Explorer. Right click the file you want to save, go to "send to" On the right, you will see a down-arrow. Click that arrow, select "USB drive", click OK and then you can safely remove the USB stick and plug it into another machine. If you want to be more fancy, you can do that in Explorer itself using the browser (which is a.net application you might be familiar with), if you open a new tab you can find the "Send To" menu. A: You do not need to download anything for a basic use of the software. The only things you need to do are: Create a folder for the software (D:\Edesign) Open the file ED\_NAME.html from this location More details here ( If you want to save the program on a pendrive, you need to: Create a new folder for the pendrive (e.g. D:\Edesign\Pendrive) Create a new file (e.g. Edesigner.exe) in that folder Copy the program EDesigner.html in that file More details about the pendrive options here ( The present invention relates generally to a method and apparatus for propelling a vehicle via four wheel drive. It is known to propel a motor vehicle via drive

wheels driven by an internal combustion engine. In a four wheel drive mode of operation, it is also known to propel the vehicle through two drive wheels driven by the engine and two free wheels driven by electrical motors. The drive and free wheels are selectively arranged for four wheel drive operation. U.S. Pat. No. 3,895,479 shows an arrangement of wheel drive and speed reduction drive units between the axles of